Subject: Probleme mit Speicherparametern Posted by [micho](https://new-forum.openvz.org/index.php?t=usrinfo&id=1238) on Tue, 29 May 2007 23:59:47 GMT [View Forum Message](https://new-forum.openvz.org/index.php?t=rview&th=2636&goto=13557#msg_13557) <> [Reply to Message](https://new-forum.openvz.org/index.php?t=post&reply_to=13557)

## Hallo,

ich habe immer noch Probleme mit dem genauen Verständnis der Speicherparameter, die Postings hier und die Artikel im WIKI habe ich gelesen.

Wenn ich es richtig verstanden haben bedeuten sie folgendes:

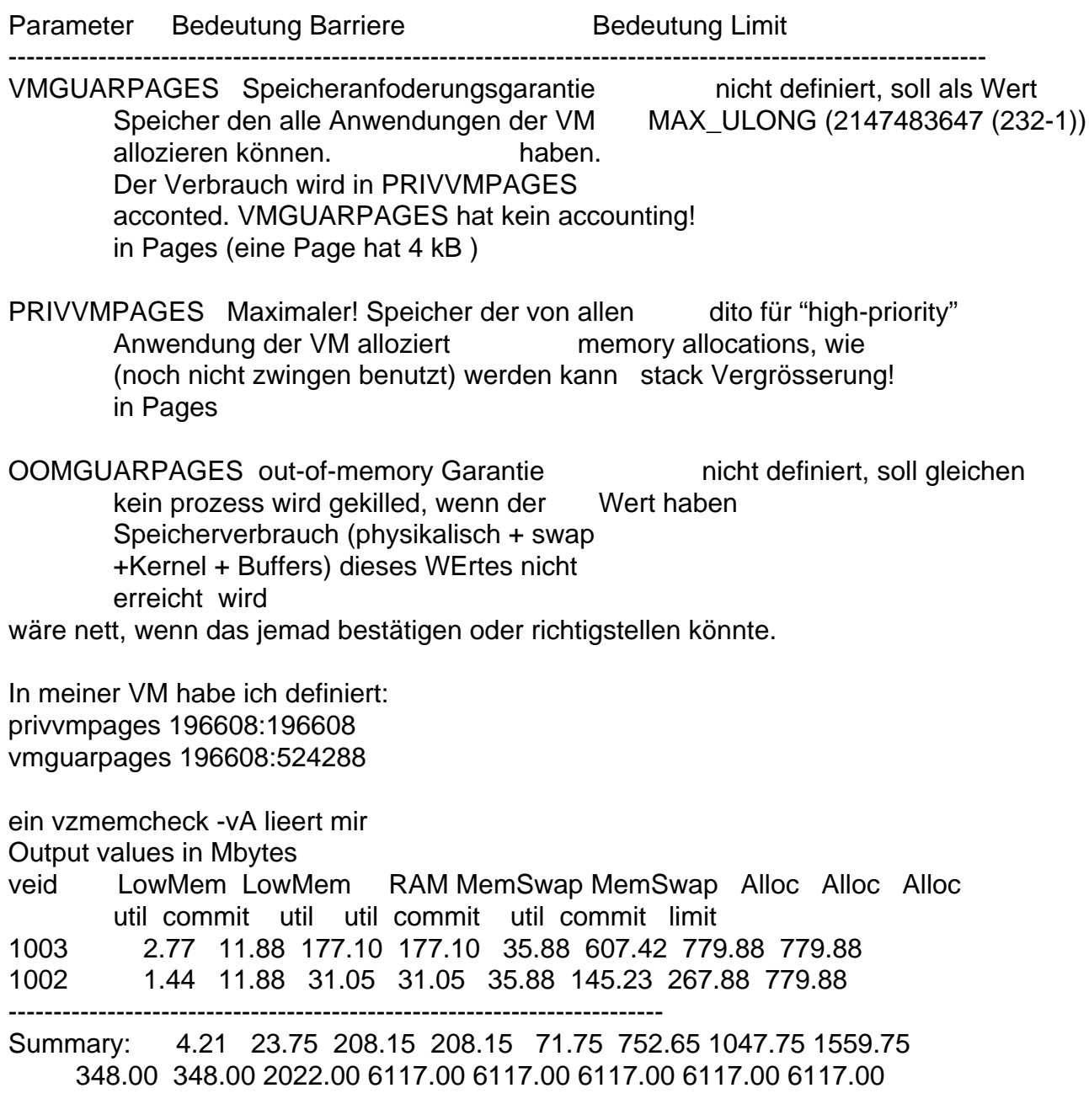

Was ist der Unterschied zwischen alloc und Memswap? MemSwap (Ram+Swap)commit müsste doch mit vmgarpages korrespondieren, oder? wie kann MemSwap commit, der zugesicherte Speicher kleiner sein, als der benutzte: MemSwap util?

wenn ich cat /proc/userbeancounter richtig interpretiere, kann ich doch noch minddestens einen Prozess mit 121 MB starten.

(barrier-held). Ein javaaufruf mit minimalem heap erhöht mir aber laufend den failcounter. java -Xms2m -version

cat /proc/userbeancounter

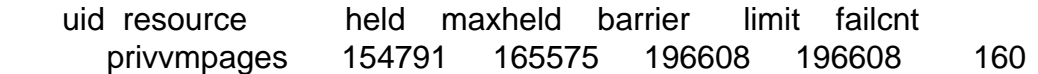

Page 2 of 2 ---- Generated from [OpenVZ Forum](https://new-forum.openvz.org/index.php)